## Object Inheritance & Prototype Chain

Open [obj.js](https://github.com/Ch-sriram/JavaScript/blob/master/JS-Objects-Functions-Advanced/scripts/obj.js) for a thorough explanation in the form of comments.

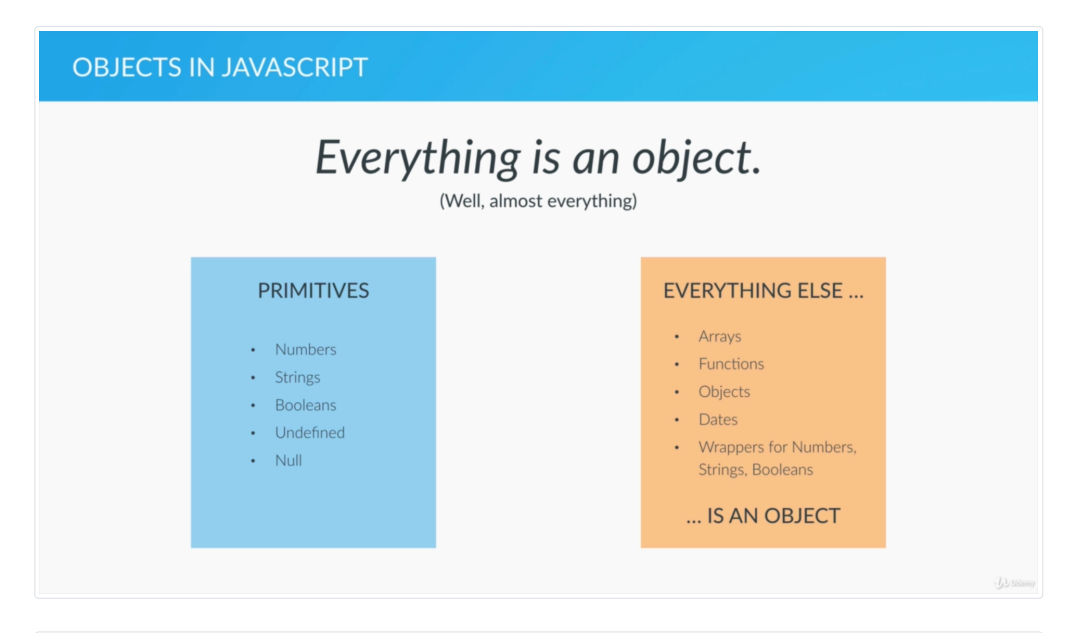

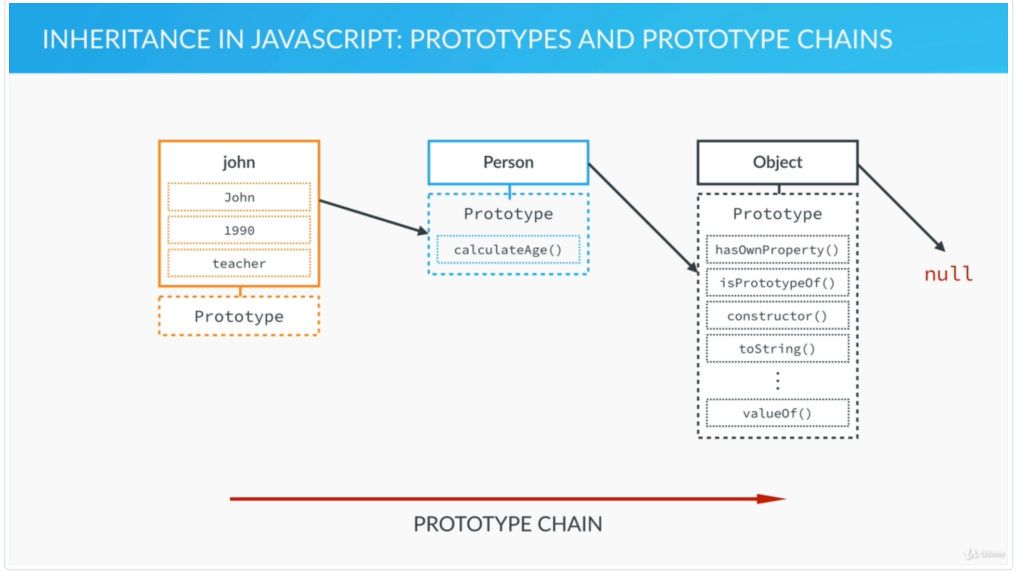

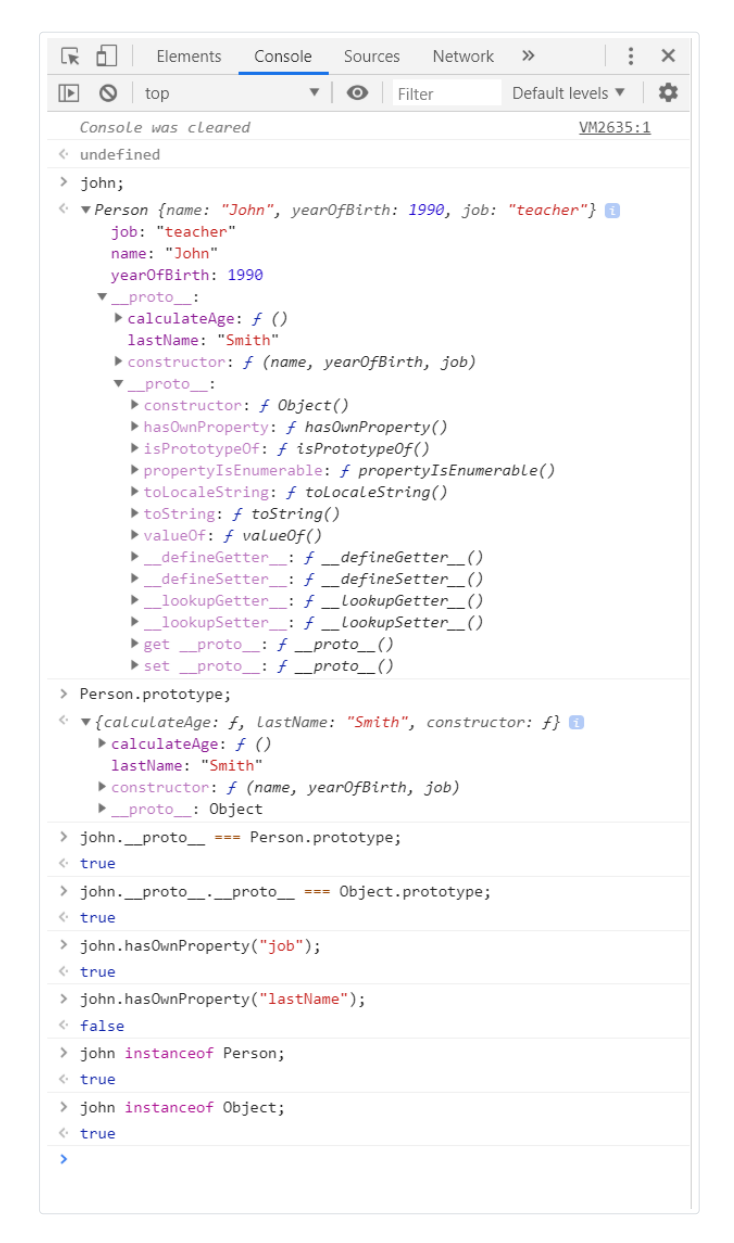

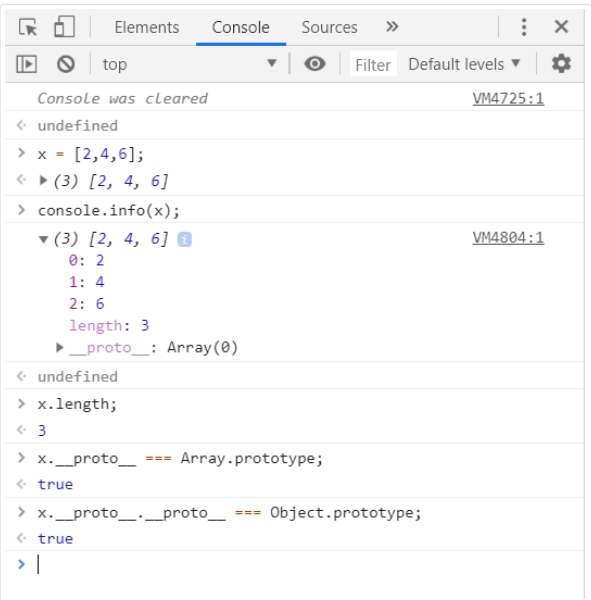

*Check the developer console for the log (Only for .html version)*